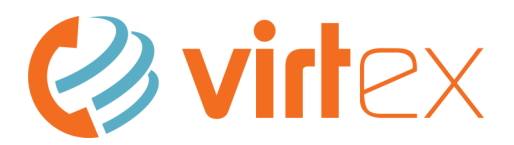

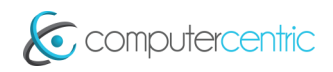

**VirtEx Handset Quick Reference—Grandstream GXP Handsets**

## **Handset Overview**

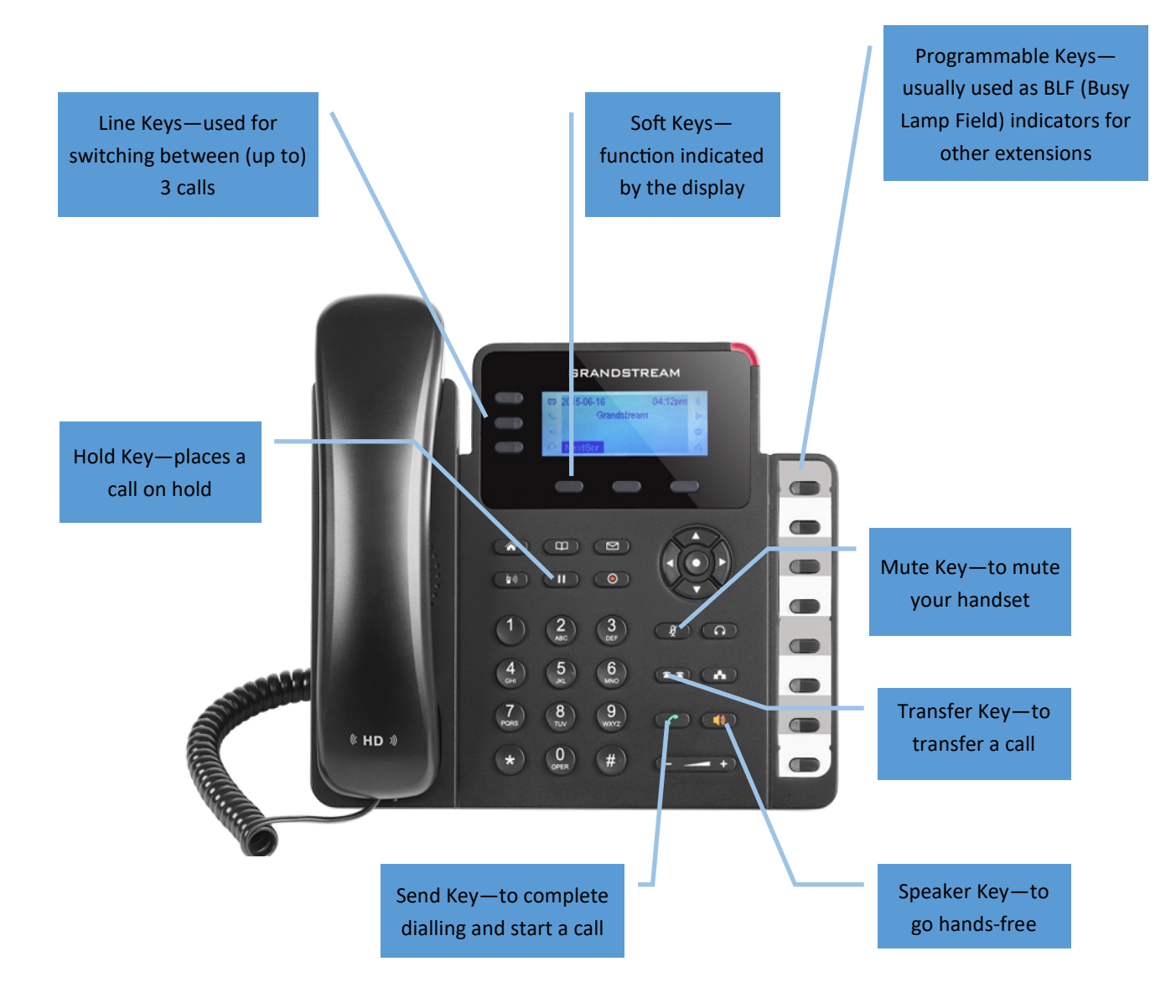

**For a complete breakdown of all buttons and their functions, please refer to the Grandstream User's Guide.**

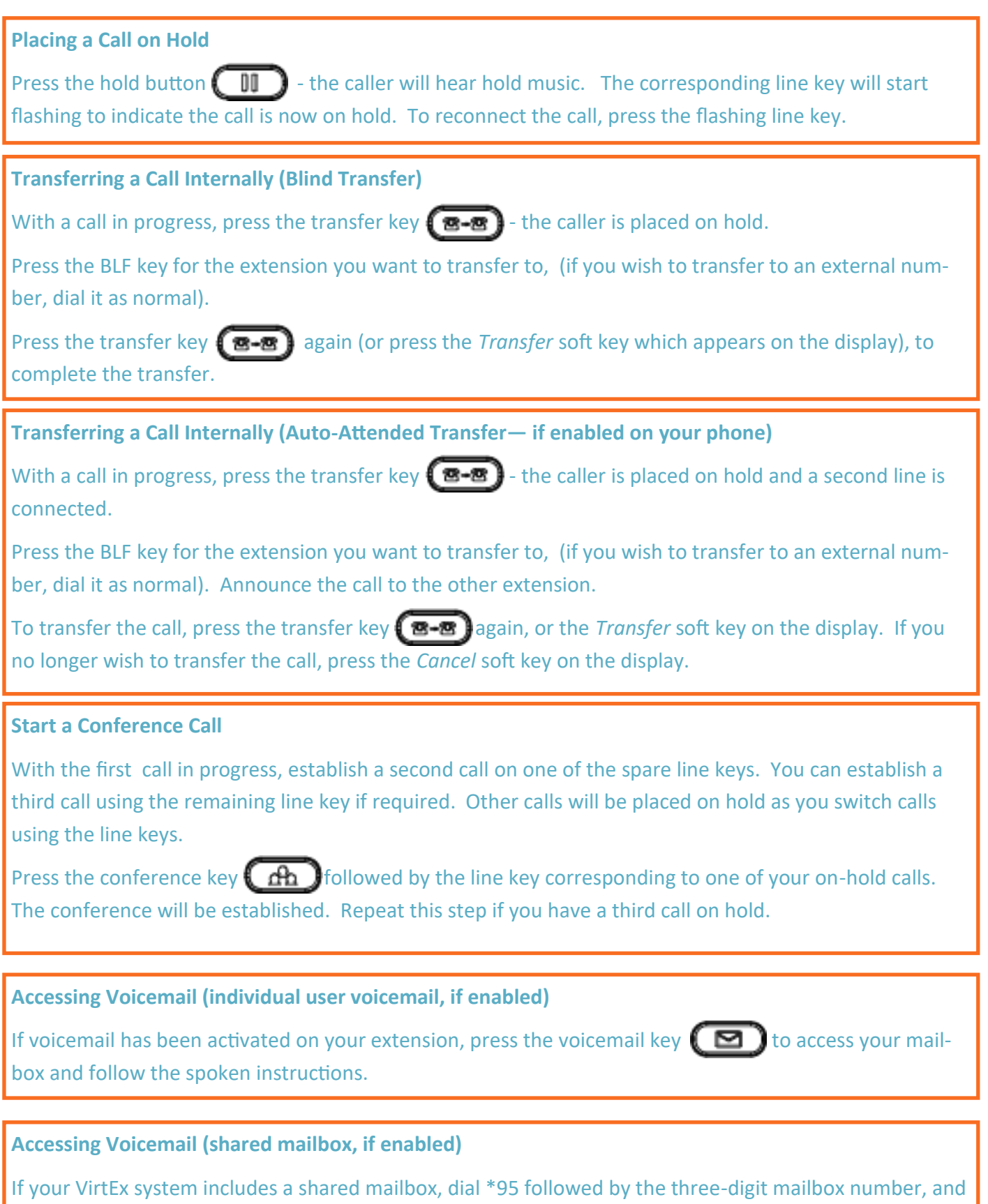

## **Record a Call On Demand (if enabled)**

follow the spoken instructions.

If your extension is configured to allow on-demand call record, dial \*1 during a call to enable or disable it. You can access your recorded calls on the VirtEx control panel.